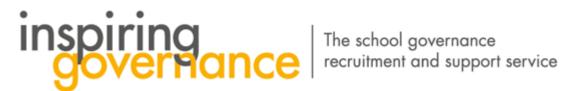

## How to respond to Chat messages

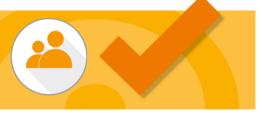

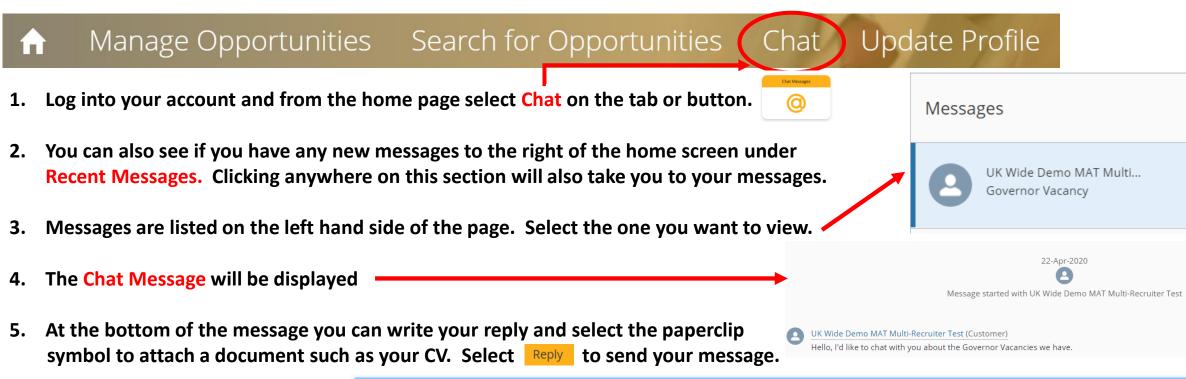

6. If you don't get a response after a week, email us at <a href="mailto:enquiries@inspiringgovernance.org">enquiries@inspiringgovernance.org</a> for further support.

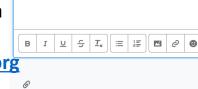

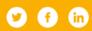

www.inspiringgovernance.org

Write your reply here and select the reply button to send